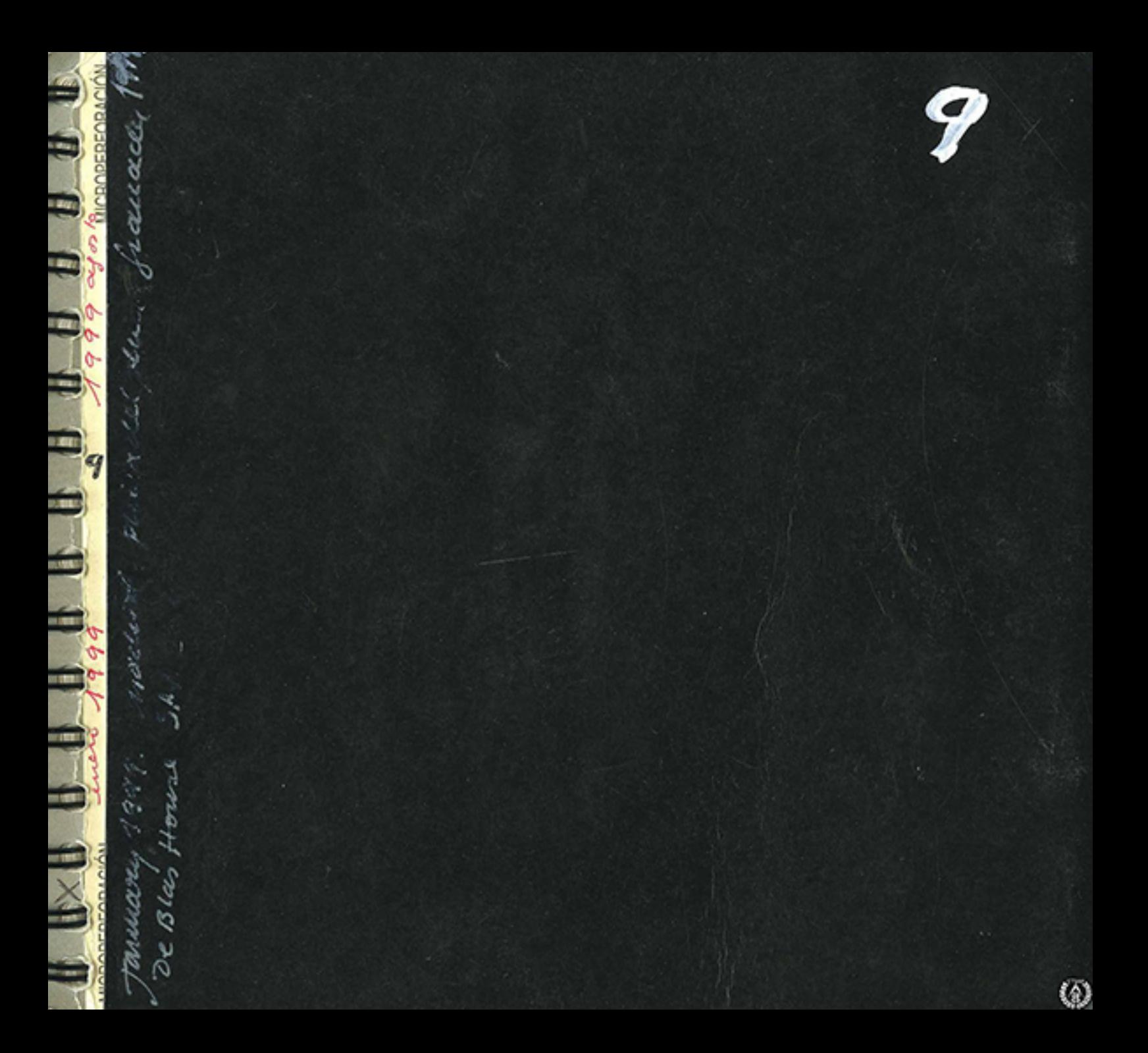

 $68<sup>A</sup>$  eyers January 15.1999.

inauguración de este cuaderno en un moments de especial petitident f.ad.  $(TQ. YT.TQM.YMH)$ . El proyecto de francada a quello de emplia. E del Madorea na madurado bolu. Le empieza la plaza de Blucenia. Etamos trabaquielo tobre el capi de siedre de Almens. y la Casa Picco. y la caja de 31a.

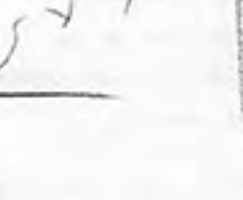

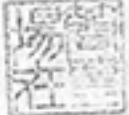

 $990|$ 

posto

 $\mathbf{Z}_j$ 

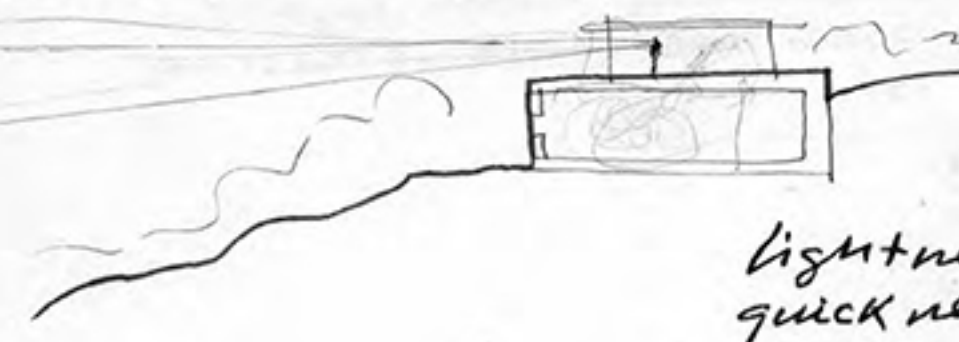

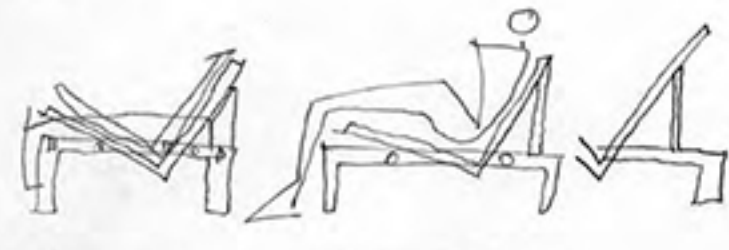

lightney quick new exactitude inibility und typicity consistenci

LEVEDAD vion. vivacidad. precision MATORIALOMAD

PLURACIOND PERMANENCIA

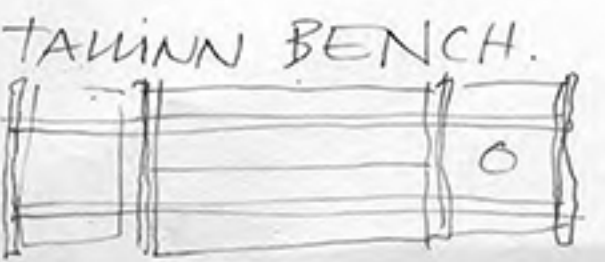

> De 3las house **This Tittle** 080 M w  $\overline{\nu}$ January 22 1990 my ٠  $\circ$ ( mad - > Alimena ) ۰  $\overline{\mathcal{L}}$ Fita Almena  $\sqrt{ }$ s  $220$  $L_{max}$  $1220$  $229$  $\overline{5}$  $\sqrt{2}$  $\frac{1}{6}$  $\overline{\mathcal{L}}$  $\overline{\mathcal{E}}$  $225$ 450  $\rightarrow$  $\pi$  $150$  $\lambda$  $450$ ≤ Dramatic Contacts ٠ ACCOMMOD **CAN Actional** ø

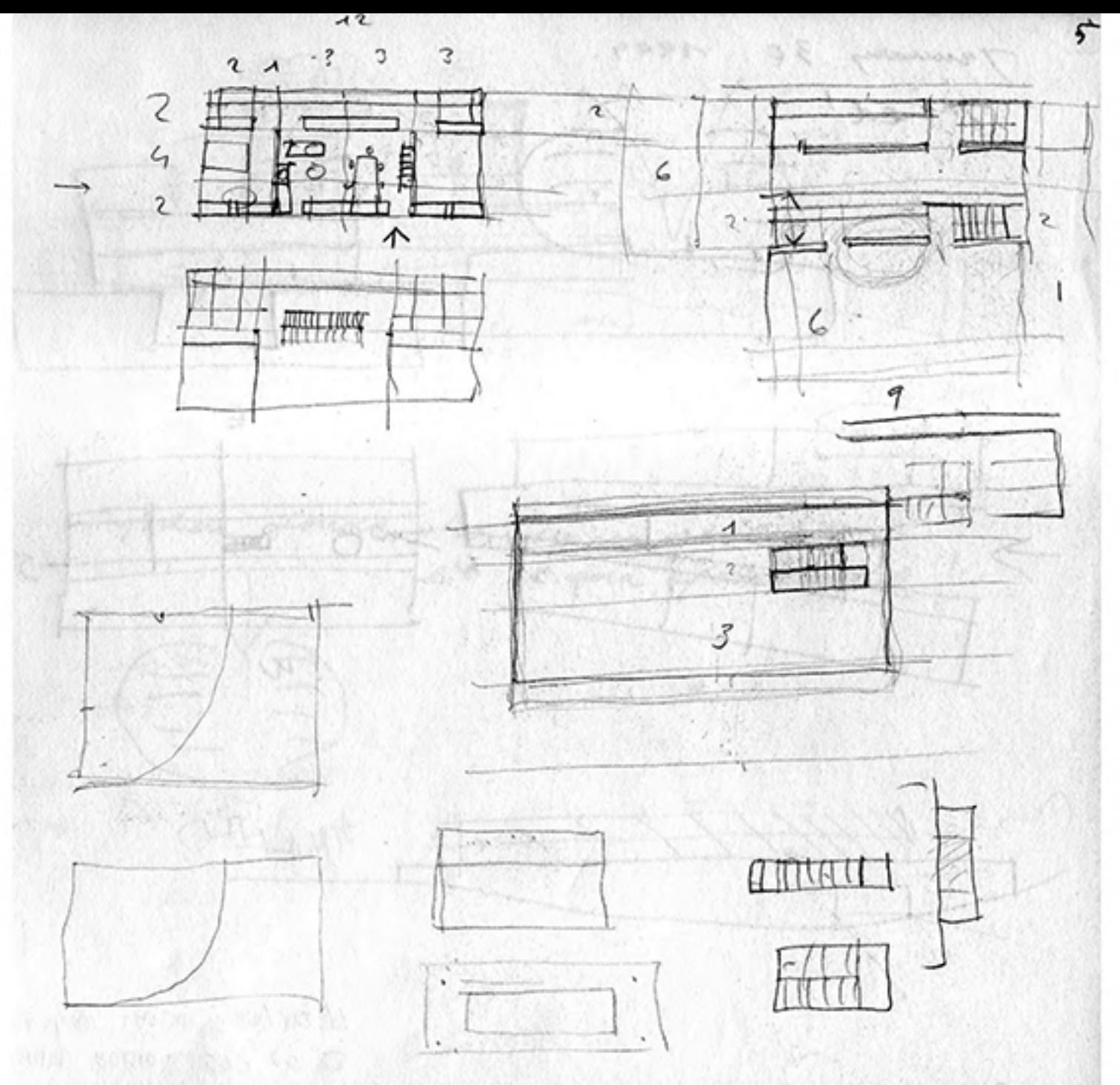

鹵

r Trunary 30. 1999. € 嘸 5  $\omega$ 

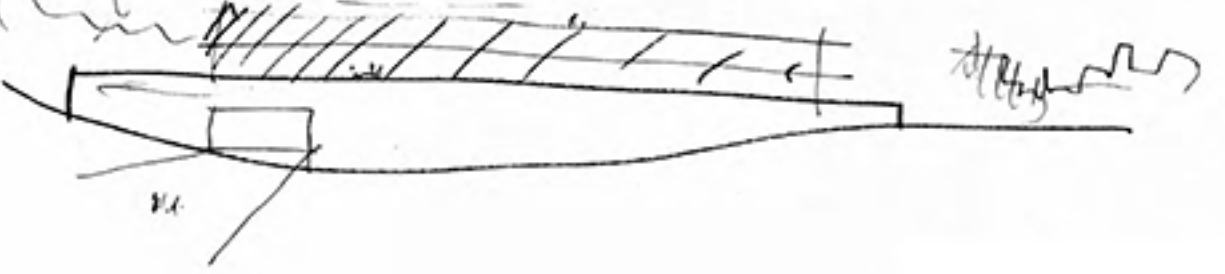

ţΠ 6 G  $\epsilon_{\rm cr}$ ary  $-$  / du  $31$  $99.$  $20:100.$  $100 \times 50.7$ quien donce stroy ven un roblema

 $\sim$ 

las House  $Dec$ 

 $1997$ February 2

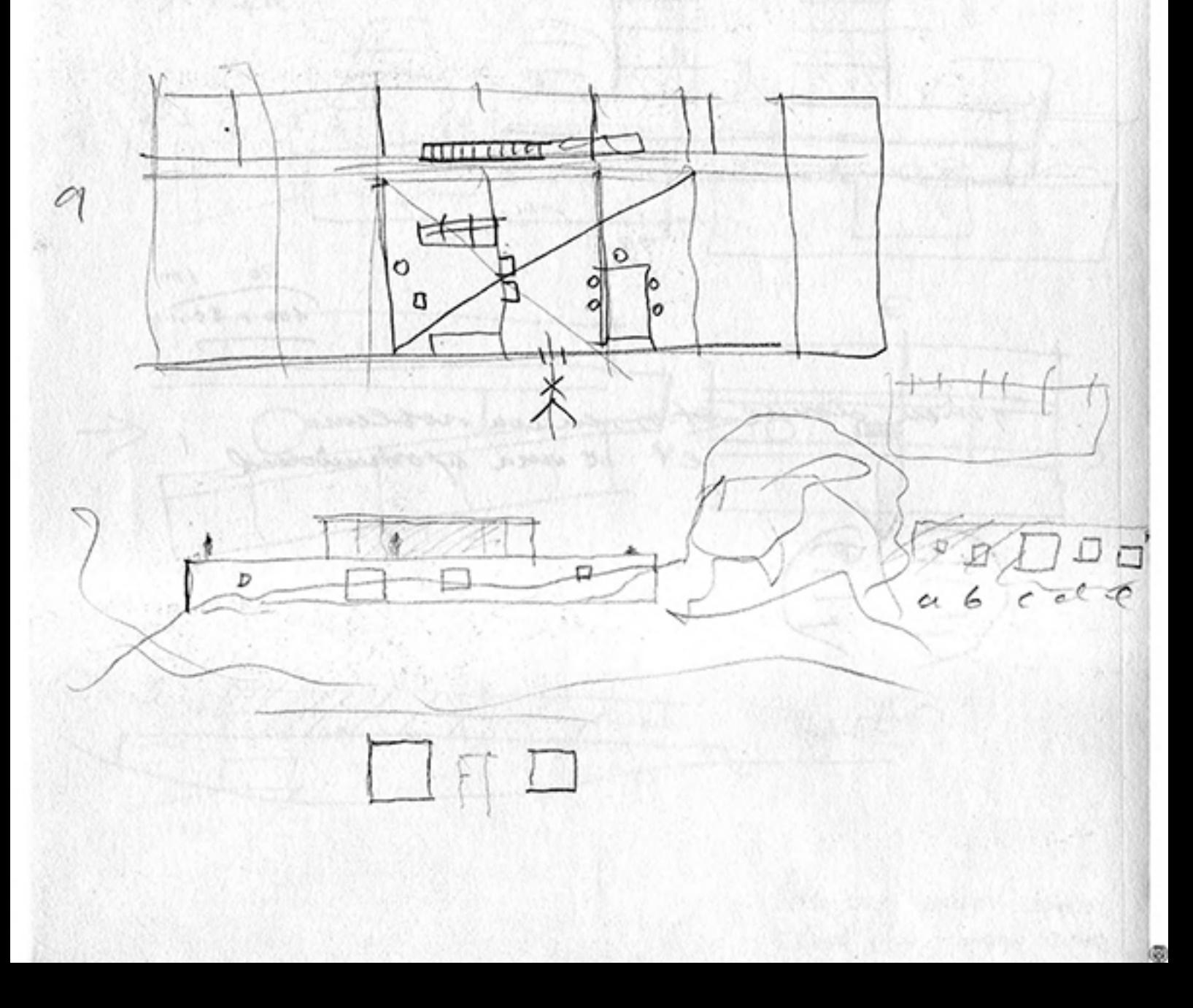

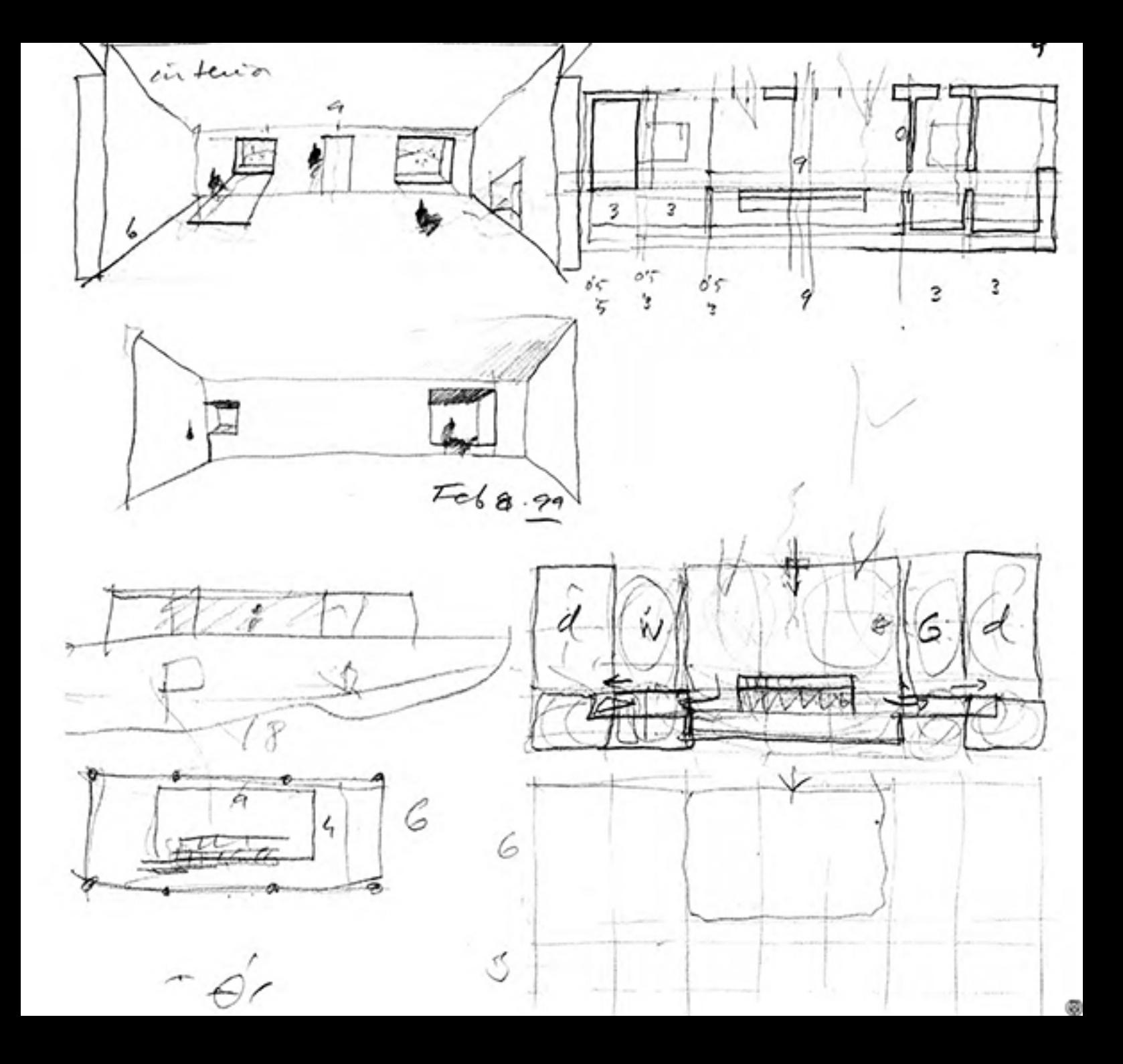

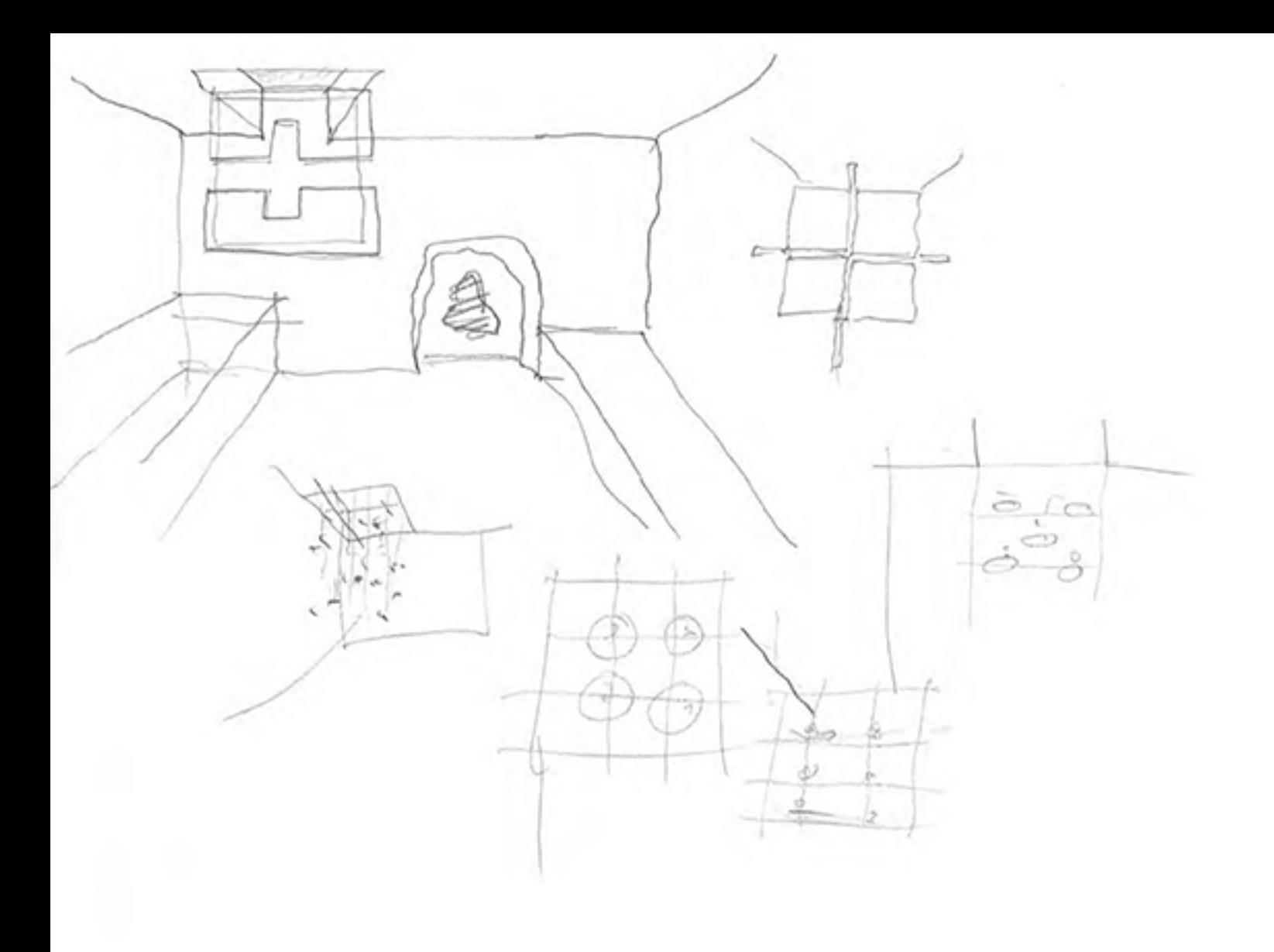

Feb. 9. 84. ïι. I hacer marreta del teneno hablar con Jenne D. al Noble,  $\overline{\phantom{a}}$ para fema del podio-

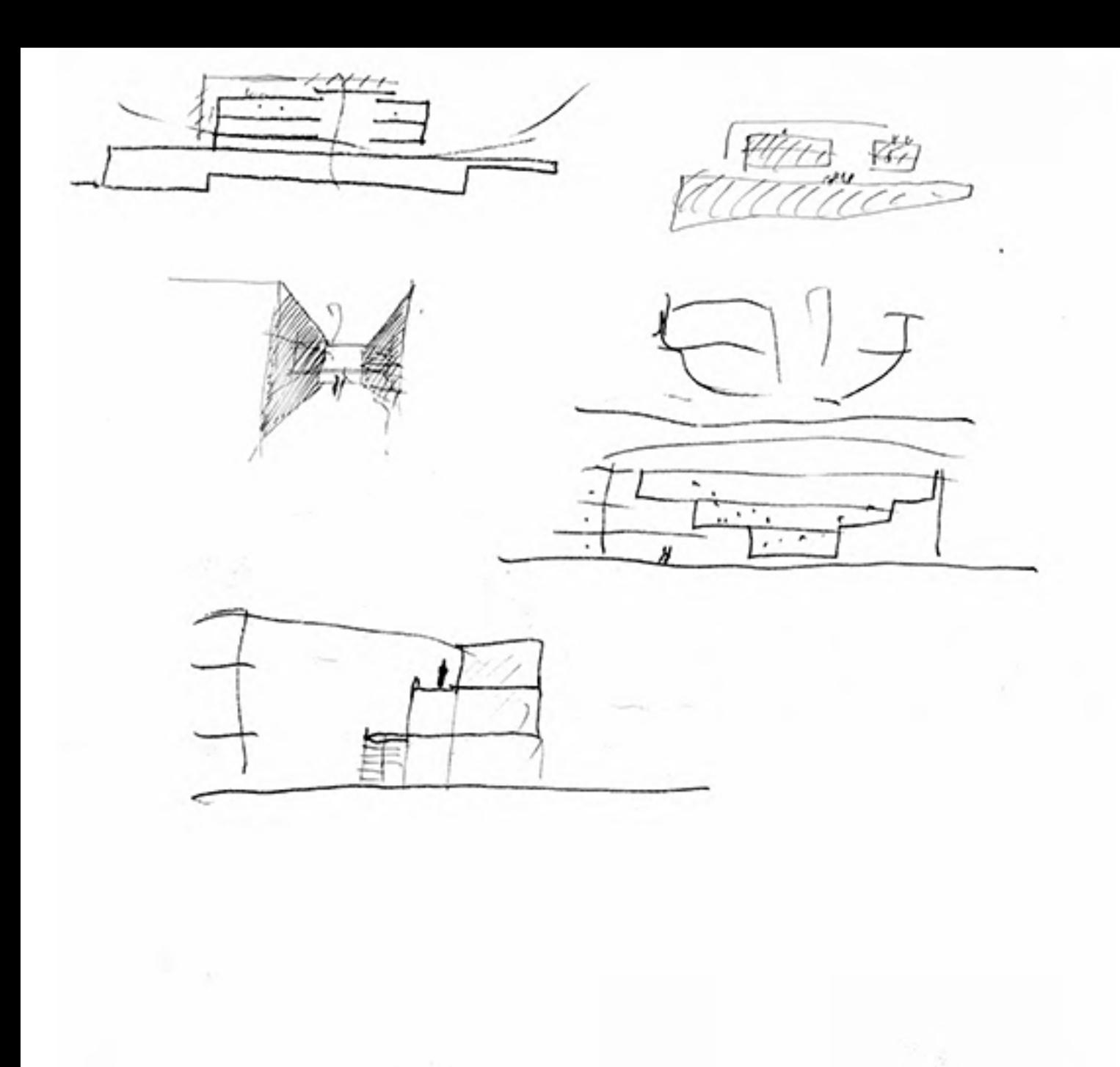

鹵

villally + (finity)  $2 Pivay V. + ($ 3 Casa Excorial (functa) Feb. 11 4 casa prairie. Tresolivo. (finito) 5 R. Andrews. (P. Hieno) Further ) Cadiz a 60 2045  $\mathcal{B}$  $\mathcal{Q}$ DEBLAS HOUSE February 12.99

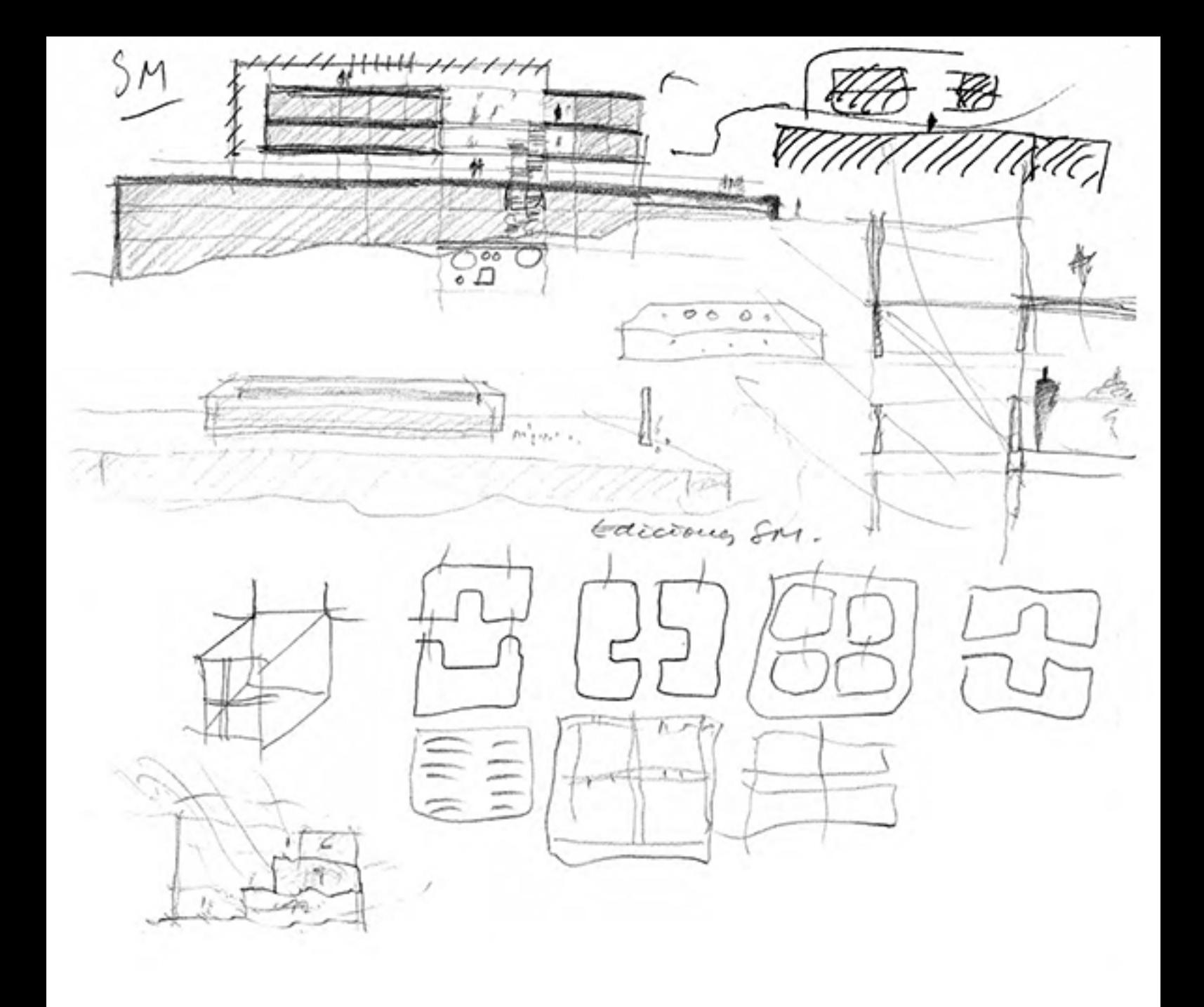

![](_page_13_Picture_0.jpeg)

![](_page_14_Figure_0.jpeg)

![](_page_15_Figure_0.jpeg)

![](_page_16_Figure_0.jpeg)

![](_page_17_Figure_0.jpeg)

![](_page_17_Figure_1.jpeg)

un Jardin.<br>con galería

Phil.<br>unande 19.99 aly

un miractor

![](_page_17_Figure_5.jpeg)

![](_page_18_Picture_0.jpeg)

oxuro philadelphia marcy 24. 1999 7 USO CULTURAL Sala conferencias Función expositives. uncistio.

After " Study documents - march 26. 1999

![](_page_20_Picture_1.jpeg)

france / cuarto Real (todaira no tempo la folacdoa) Prain Store Chinen com poul altavor y no entourds mada!)  $|1500\rangle$  $19000$  $1.665 - 1.5$  $+1$ weight patio central fortas strips of cardines como uncamino con sortio cu ( los cabellos del ampel de Ale de comexión Maranzo Mageus  $8,900$ **DOGO**  $1000$ des ejes concita by crippindl surfe antimerginile (Allandbe). que piracos. (pros de luz)  $-$ Co gamm 7 un minudo aniba. (en un requestro Lecret parden) ( cajon de esto se va aclorando)

all'estaba en Metropara, en una dimien  $59$ de Anu Taylor, judginima, iNES SASTRE (Zeiner) and Lowing (continuo condo) 6 Ġ, views light April 3. 1999. Newark NJ. (a punto de cegar a ary)

 $3.43 \times 1.5$ ξg My Nowyork, April 3. day here te paro en TESENTON  $C$ VANTO REAL Lanada).

over the fouction | PHICADELPHIA PURPOSE / INTENTIONS ATTEMPT / 10EA. Scolomy strey. FILES DCUARTO REAL. Rain of cight **DIAGONAL** . to sow fabric of the city DANA · organized by light . and gravity · to house flexibility *+JUPIT* · verticality. (have to estructure to between shadows and light . porce) (TTZIANO CORREGIO D GRANADA. SAVING AND FOUND SOCIETY. · Diagonal space crossed by diagonal light STEREOTOMIC BOX housing a TECTONIC BOX.<br>CAGE OF LIGHT (IMPLUVIUM OF LIGHT.) to essolu context with podeum. · courty and building (ring). D DE BLAS HOUSE Lishtness on Consistency calving. TECTORIC OU STEREOTORIC Steel frame on concrete wally · Basement resolver slope. (eye cooking at the mometalis. DALMERIA OFFICET · Adition accomplishing expertation · Dialogue Fight with light. 0. STONE BOX. distribute de de STEREOTOMIC PLECE (with and green) **ANGE** D PALMERIA CATHEDRAL SQUARE  $429 - 11$ order created by BUTTRESS.  $\sqrt{1}$ like an Aire of Air. Palm brees of roofing with Shadows At the end of the white and D ASENCIO HOUSE cubical HUT. pragonal space crosed by diagonal light · (interlocked faces. New HUT for new Adam in a new Parade

![](_page_25_Figure_0.jpeg)

![](_page_26_Figure_0.jpeg)

![](_page_27_Figure_0.jpeg)

![](_page_28_Figure_0.jpeg)

![](_page_29_Figure_0.jpeg)

 $\mu$ ay 23-99.

CARDO

TELEFONICAL

![](_page_30_Figure_3.jpeg)

![](_page_31_Picture_0.jpeg)

![](_page_32_Figure_0.jpeg)

 $+075$ voi piera, i cada cuantos micleo de habitación leag an CENTRO all ferriain. 7 recento PROGRAMA +DIMENSCONE さば gasillo abiento nalitacione Fin fection " porchies cor

![](_page_34_Figure_0.jpeg)

![](_page_34_Figure_1.jpeg)

![](_page_34_Figure_2.jpeg)

![](_page_34_Figure_3.jpeg)

3 Anditain Grande 1000

![](_page_34_Figure_5.jpeg)

![](_page_34_Figure_6.jpeg)

5 Area corporativa.

 $\frac{1}{2}$ 

-abierto al Gosque - plataformas. - gran cristalera a avrile. - estructura lifera

ligado al podio - coinaren 1º fotano. - Luciumno a través 1º Fétaceo

![](_page_34_Figure_9.jpeg)

o Gren como cajitar suelta. o bien como conjunto con Manda.

espérantissie) et ejo

AlMaria<br>Cajavel poeder 西 MARINII I π ramm

![](_page_36_Picture_0.jpeg)

![](_page_37_Figure_0.jpeg)

![](_page_38_Picture_0.jpeg)

![](_page_39_Figure_0.jpeg)

![](_page_40_Picture_0.jpeg)

 $HH.$ " Prosel perfume era de hermano del aliarto. buscar la Casa en Cartago de L.R.

![](_page_42_Figure_0.jpeg)

 $HH$ Hunter House August 7.99

le toda una eternidad, régim se le antojo a él, el tremp Le doblé o despareció por completo, porque ya un Vabra ti ahora era ahora y agul era agul o a hora era entence, y aqui era alli...."

![](_page_43_Picture_2.jpeg)

![](_page_44_Figure_0.jpeg)

![](_page_45_Figure_0.jpeg)

![](_page_46_Figure_0.jpeg)

![](_page_47_Figure_0.jpeg)

123 Currey 23. in resoral-vegetal actrice. JOHNA CHINOCL Kan. fourals they (Pine: regn in De Blay. neg Albtito. Kam. furtano fili (sagur - gracion. - x que cejamin? - serdou. xque ya uo. - Vegue requests M H & religion?  $S. \triangleleft \emptyset.$ *Glocatents* regaran tos 40 Rockport. -jegul el acruel  $t_{\mathcal{A}}$ , tocacial all  $i$  to  $s$ ? llaur. Oscar Riere (julio 66) cuois bay v? - unjo. (mi , ). plan fechado T.T. Kasto. polly. Mel Butanio Cash. Il Por un nomento, durante unos segundos, durante toda una etermidad requir se le autojo a él, el TiEstro se 0086 (duplicó) o desapareció por completo, porque ya uo vabía si AHORA era AHOR 4 a qui era aqui o attora era ENTONCES y aqui era allí." ( descripción de los rentimidades del potofocista el El PERFUNE ell furtiud, cerando huele el perfume de la cimier fuerfitima pag 161 en la edición de six Bunal.,  $\sqrt{a}$ 

diburon us rian. Casa Chipi

![](_page_49_Figure_0.jpeg)

![](_page_50_Figure_0.jpeg)

 $ASJPICES$ CASA PROHIGUER  $Foseib \iff Foseiblex(?)$ PAROHIBITED 1 a torbidden house boxex of cigar. 1. a cathedral vouare (BUTFREY!) white marble. order. cobblestone. abrial move (meir) airship. as it it were an alterpiece at me

Philly March. 24-19 (Saturday). > Sievra nevada AMICBA 7 YA MOSEVE NADA por el misador del CUARTO 7 LUZ en vez de vistas. 7 jarden enterior - narangos o' PALMERAY. [impia, columna POSIBLE 7 opos a lo visine - s. NEVADA  $C.AER$ , manarosapreses. palmera "JARDIN DEL PARAISO" Momente la "MEDIDA"  $30<sub>o</sub>$  $410^{-1}$  $32$  $Sh<sub>1</sub>$ 

![](_page_53_Figure_0.jpeg)

![](_page_53_Figure_1.jpeg)